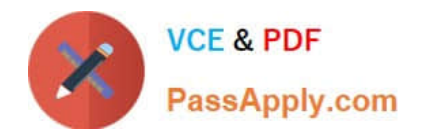

# **C\_HANATEC141Q&As**

SAP Certified Technology Associate (Edition 2014) - SAP HANA

## **Pass SAP C\_HANATEC141 Exam with 100% Guarantee**

Free Download Real Questions & Answers **PDF** and **VCE** file from:

**https://www.passapply.com/c\_hanatec141.html**

### 100% Passing Guarantee 100% Money Back Assurance

Following Questions and Answers are all new published by SAP Official Exam Center

**63 Instant Download After Purchase** 

- **63 100% Money Back Guarantee**
- 365 Days Free Update
- 800,000+ Satisfied Customers

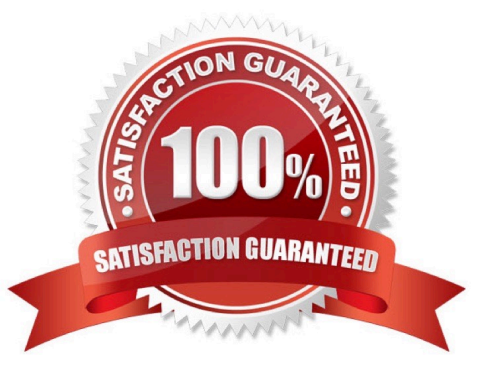

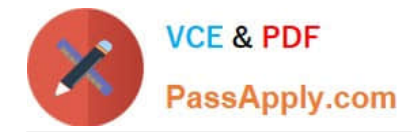

#### **QUESTION 1**

Which parameters do you change to configure the trace file rotation? (Choose two)

- A. maxfilesize
- B. tracefile
- C. maxfiles
- D. trace

Correct Answer: AC

#### **QUESTION 2**

What does the save point process in SAP HANA do?

- A. It synchronizes changed data to the disaster recovery system.
- B. It frees up memory by saving non-active data to disk.
- C. It saves changed data to disk at regular intervals.
- D. It saves changed data to disk when transactions are committed.

Correct Answer: C

#### **QUESTION 3**

How can you find out which SAP HANA parameters have been changed in your system? (Choose two)

- A. By running the SQL query select \* from "PUBLIC"."M\_CONFIGURATION" where options != \\'DEFAULT\\'
- B. By checking the index server trace file covering the last system startup.
- C. By checking the configuration tab of the Administration Console in SAP HANA studio
- D. By running the SQL query select \* from "PUBLIC"."M\_INIFILE\_CONTENTS" where layer\_name != \\'DEFAULT\\'

Correct Answer: CD

#### **QUESTION 4**

You are using the Change and Transport System (CTS) with SAP HANA. When is the transport strategy determined?

- A. When the objects are attached to a transport request in the SAP HANA studio
- B. When the SAP HANA application type is configured in CTS

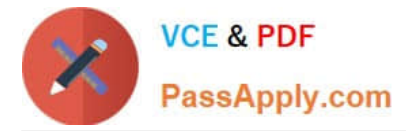

- C. When the connection to CTS is configured in SAP HANA studio
- D. When the export system is configured in CTS

Correct Answer: D

#### **QUESTION 5**

You want the user SOLMAN\_ADMIN to be able to modify the properties of the SAP HANA instance during system configuration in SAP Solution Manager.

Which role must you assign to the user SOLMAN\_ADMIN to achieve this?

A. SAP\_SYSREC\_ALL

B. SAP\_SOLAR02\_ALL

- C. SAP\_SM\_ADMIN\_COMPONENT\_ALL
- D. SAP\_SYSTEM\_REPOSITORY\_ALL

Correct Answer: D

[C\\_HANATEC141 PDF](https://www.passapply.com/c_hanatec141.html) **[Dumps](https://www.passapply.com/c_hanatec141.html)** 

[C\\_HANATEC141 Study](https://www.passapply.com/c_hanatec141.html) **[Guide](https://www.passapply.com/c_hanatec141.html)** 

[C\\_HANATEC141](https://www.passapply.com/c_hanatec141.html) **[Braindumps](https://www.passapply.com/c_hanatec141.html)**